# Package 'tgstat'

April 14, 2022

Type Package

Title Amos Tanay's Group High Performance Statistical Utilities

Version 2.3.17

Date 2022-04-13

Author Michael Hoichman [aut], Aviezer Lifshitz [aut, cre]

Maintainer Aviezer Lifshitz <aviezer.lifshitz@weizmann.ac.il>

Description A collection of high performance utilities to compute distance, correlation, auto correlation, clustering and other tasks. Contains graph clustering algorithm described in ``MetaCell: analysis of single-cell RNA-seq data using K-nn graph partitions'' (Yael Baran, Akhiad Bercovich, Arnau Sebe-Pedros, Yaniv Lubling, Amir Giladi, Elad Chomsky, Zohar Meir, Michael Hoichman, Aviezer Lifshitz & Amos Tanay, 2019 [<doi:10.1186/s13059-019-1812-2>](https://doi.org/10.1186/s13059-019-1812-2)).

License GPL-2

BugReports <https://github.com/tanaylab/tgstat/issues>

**Depends** R  $(>= 3.5.0)$ Imports utils Suggests knitr, rmarkdown VignetteBuilder knitr Encoding UTF-8 LazyLoad yes NeedsCompilation yes OS\_type unix RoxygenNote 7.1.2 SystemRequirements C++11 Repository CRAN Date/Publication 2022-04-14 14:00:02 UTC

# <span id="page-1-0"></span>R topics documented:

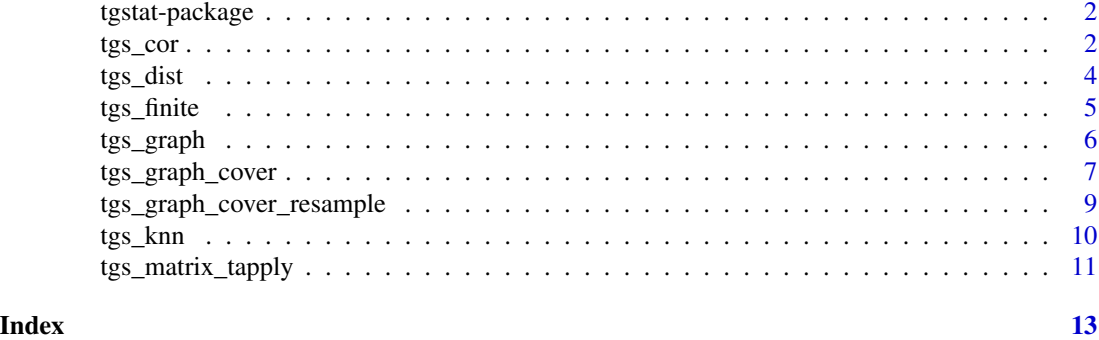

tgstat-package *Tanay's group statistical utilities*

# Description

'tgstat' package is intended to help users to efficiently analyze data in time-patient space.

# Details

For a complete list of help resources, use library(help = "tgstat").

More information about the options can be found in 'User manual' of the package.

tgs\_cor *Calculates correlation or auto-correlation*

# Description

Calculates correlation between two matrices columns or auto-correlation between a matrix columns.

# Usage

```
tgs_cor(
  x,
 y = NULL,pairwise.complete.obs = FALSE,
  spearman = FALSE,
  tidy = FALSE,
  threshold = \theta)
tgs_cor_knn(
 x,
```
tgs\_cor 3

```
y,
  knn,
 pairwise.complete.obs = FALSE,
  spearman = FALSE,
  threshold = 0)
```
# Arguments

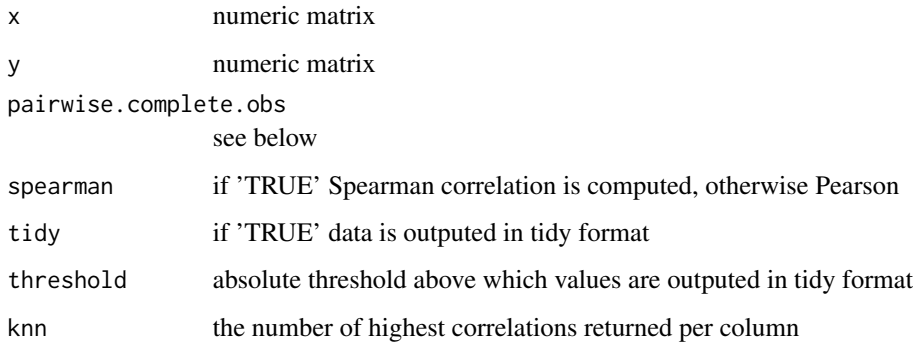

# Details

'tgs\_cor' is very similar to 'stats::cor'. Unlike the latter it uses all available CPU cores to compute the correlation in a much faster way. The basic implementation of 'pairwise.complete.obs' is also more efficient giving overall great run-time advantage.

Unlike 'stats::cor' 'tgs\_cor' implements only two modes of treating data containing NA, which are equivalent to 'use="everything"' and 'use="pairwise.complete.obs". Please refer the documentation of this function for more details.

'tgs\_cor(x, y, spearman = FALSE)' is equivalent to 'cor(x, y, method = "pearson")' 'tgs\_cor(x, y,  $spearman = TRUE$ )' is equivalent to 'cor(x, y, method = "spearman")' 'tgs\_cor(x, y, pairwise.complete.obs  $=$  TRUE, spearman = TRUE)' is equivalent to 'cor(x, y, use = "pairwise.complete.obs", method = "spearman")'  $i$ gs\_cor(x, y, pairwise.complete.obs = TRUE, spearman = FALSE)' is equivalent to  $'cor(x, y, use = "pairwise.compile.e.obs", method = "pearson")'$ 

'tgs\_cor' can output its result in "tidy" format: a data frame with three columns named 'col1', 'col2' and 'cor'. Only the correlation values which abs are equal or above the 'threshold' are reported. For auto-correlation (i.e. when 'y=NULL') a pair of columns numbered X and Y is reported only if  $X < Y$ .

'tgs\_cor\_knn' works similarly to 'tgs\_cor'. Unlike the latter it returns only the highest 'knn' correlations for each column in 'x'. The result of 'tgs\_cor\_knn' is always outputed in "tidy" format.

One of the reasons to opt 'tgs cor knn' over a pair of calls to 'tgs cor' and 'tgs knn' is the reduced memory consumption of the former. For auto-correlation case (i.e. 'y=NULL') given that the number of columns NC exceeds the number of rows NR, then 'tgs\_cor' memory consumption becomes a factor of NCxNC. In contrast 'tgs\_cor\_knn' would consume in the similar scenario a factor of max(NCxNR,NCxKNN). Similarly 'tgs\_cor(x,y)' would consume memory as a factor of NCXxNCY, wherever 'tgs\_cor\_knn(x,y,knn)' would reduce that to max((NCX+NCY)xNR,NCXxKNN).

# Value

'tgs\_cor\_knn' or 'tgs\_cor' with 'tidy=TRUE' return a data frame, where each row represents correlation between two pairs of columns from 'x' and 'y' (or two columns of 'x' itself if 'y==NULL'). 'tgs\_cor' with the 'tidy=FALSE' returns a matrix of correlation values, where val[X,Y] represents the correlation between columns  $X$  and  $Y$  of the input matrices (if 'y' is not 'NULL') or the correlation between columns  $X$  and  $Y$  of 'x' (if 'y' is 'NULL').

# Examples

# Note: all the available CPU cores might be used

```
set.seed(seed = 0)
rows <- 100
cols <- 1000
vals \le sample(1:(rows * cols / 2), rows * cols, replace = TRUE)
m <- matrix(vals, nrow = rows, ncol = cols)
m[sample(1:(rows * coils), rows * coils / 1000)] <- NA
r1 \leftarrow ts\_cor(m, searman = FALSE)r2 <- tgs_cor(m, pairwise.complete.obs = TRUE, spearman = TRUE)
r3 <- tgs_cor_knn(m, NULL, 5, spearman = FALSE)
```
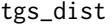

 $Calculates distances between the matrix rows$ 

# Description

Calculates distances between the matrix rows.

#### Usage

```
tgs_dist(x, diag = FALSE, upper = FALSE, tidy = FALSE, threshold = Inf)
```
#### Arguments

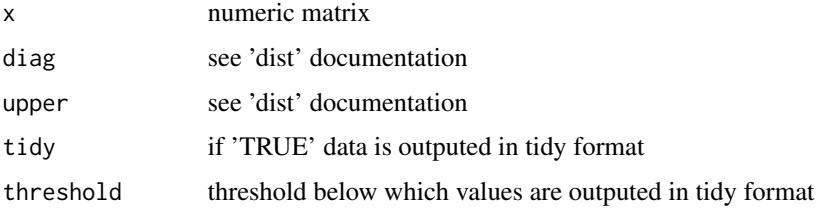

<span id="page-3-0"></span>

#### <span id="page-4-0"></span>tgs\_finite 5

# Details

This function is very similar to 'package:stats::dist'. Unlike the latter it uses all available CPU cores to compute the distances in a much faster way.

Unlike 'package:stats::dist' 'tgs\_dist' uses always "euclidean" metrics (see 'method' parameter of 'dist' function). Thus:

'tgs\_dist(x)' is equivalent to 'dist(x, method = "euclidean")'

'tgs\_dist' can output its result in "tidy" format: a data frame with three columns named 'row1', 'row2' and 'dist'. Only the distances that are less or equal than the 'threshold' are reported. Distance between row number  $X$  and  $Y$  is reported only if  $X < Y$ . 'diag' and 'upper' parameters are ignored when the result is returned in "tidy" format.

# Value

If 'tidy' is 'FALSE' - the output is similar to that of 'dist' function. If 'tidy' is 'TRUE' - 'tgs\_dist' returns a data frame, where each row represents distances between two pairs of original rows.

# Examples

# Note: all the available CPU cores might be used

```
set.seed(seed = 0)
rows \leq -100cols <- 1000
vals \le sample(1:(rows \star cols / 2), rows \star cols, replace = TRUE)
m \leftarrow matrix(vals, nrow = rows, ncol = cols)m[sample(1:(rows * cols), rows * cols / 1000)] <- NA
r <- tgs_dist(m)
```
# Description

Checks whether all the elements of the vector are finite.

#### Usage

tgs\_finite(x)

#### Arguments

x numeric or integer vector or matrix

# <span id="page-5-0"></span>Details

'tgs\_finite' returns 'TRUE' if all the elements of 'x' are finite numbers. (See: 'is.finite'.)

# Value

'TRUE' if all the elements of 'x' are finite, otherwise 'FALSE'.

### Examples

```
tgs_finite(1:10)
tgs_finite(c(1:10, NaN))
tgs_finite(c(1:10, Inf))
```
<span id="page-5-1"></span>

#### tgs\_graph *Builds directed graph of correlations*

#### Description

Builds directed graph of correlations where the nodes are the matrix columns.

#### Usage

```
tgs\_graph(x, knn, k\_expand, k\_beta = 3)
```
# Arguments

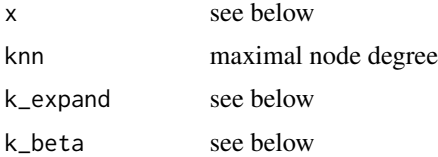

#### Details

This function builds a directed graph based on the edges in 'x' and their ranks.

'x' is a data frame containing 4 columns named: 'col1', 'col2', 'val', 'rank'. The third column ('val' can have a different name). The result in the compatible format is returned, for example, by 'tgs\_knn' function.

'tgs\_graph' prunes some of the edges in 'x' based on the following steps:

- 1. A pair of columns i, j that appears in 'x' in 'col1', 'col2' implies the edge in the graph from i to j: edge $(i,j)$ . Let the rank of i and j be rank $(i,j)$ .
- 2. Calculate symmetrised rank of i and j:  $sym\_rank(i,j) = rank(i,j) * rank(j,i)$ . If one of the ranks is missing from the previous result sym\_rank is set to NA.
- <span id="page-6-0"></span>3. Prune the edges: remove edge(i,j) if sym\_rank(i,j) == NA OR sym\_rank(i,j) < knn \* knn \* k\_expand
- 4. Prune excessive incoming edges: remove edge(i,j) if more than knn  $*$  k\_beta edges of type edge(node,j) exist and sym\_rank(i,j) is higher than sym\_rank(node,j) for node != j.
- 5. Prune excessive outgoing edges: remove edge $(i,j)$  if more than knn edges of type edge $(i,node)$ exist and sym\_rank $(i,j)$  is higher than sym\_rank $(i,node)$  for node != i.

### Value

The graph edges are returned in a data frame, with the weight of each edge. edge $(i,j)$  receives weight 1 if its sym\_rank is the lowest among all edges of type edge(i,node). Formally defined: weight(i,j)  $= 1$  - (place(i,j) - 1) / knn, where place(i,j) is the location of edge(i,j) within the sorted set of edges outgoing from i, i.e. edge(i,node). The sort is done by sym\_rank of the edges.

#### Examples

```
# Note: all the available CPU cores might be used
```

```
set.seed(seed = 1)
rows \leq -100cols <- 1000
vals \leq sample(1:(rows \star cols / 2), rows \star cols, replace = TRUE)
m \le - matrix(vals, nrow = rows, ncol = cols)
m[sample(1:(rows * coils), rows * coils / 1000)] <- NA
r1 <- tgs_cor(m, pairwise.complete.obs = FALSE, spearman = TRUE)
r2 \leq - tgs_knn(r1, knn = 30, diag = FALSE)
r3 \leq tgs\_graph(r2, knn = 3, k\_expand = 10)
```
tgs\_graph\_cover *Clusters directed graph*

#### Description

Clusters directed graph.

#### Usage

```
tgs_graph_cover(graph, min_cluster_size, cooling = 1.05, burn_in = 10)
```
# <span id="page-7-0"></span>Arguments

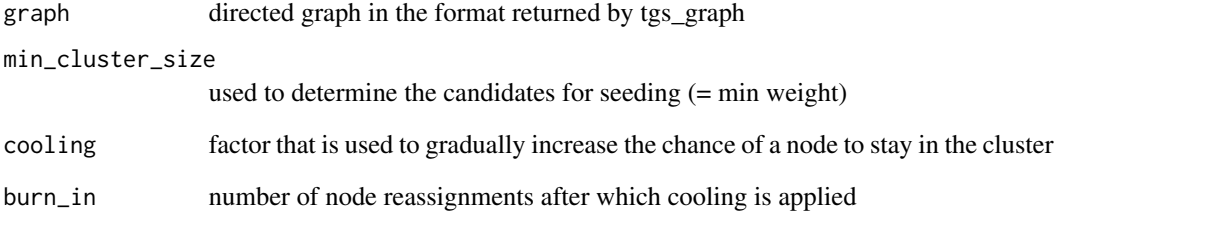

# Details

The algorithm is explained in a "MetaCell: analysis of single-cell RNA-seq data using K-nn graph partitions" paper, published in "Genome Biology" #20: https://genomebiology.biomedcentral.com/articles/10.1186/s13059- 019-1812-2

# Value

Data frame that maps each node to its cluster.

# See Also

[tgs\\_graph\(\)](#page-5-1)

# Examples

# Note: all the available CPU cores might be used

```
set.seed(seed = 0)
rows \leq -100cols <- 1000
vals \leq sample(1:(rows \star cols / 2), rows \star cols, replace = TRUE)
m \le - matrix(vals, nrow = rows, ncol = cols)
m[sample(1:(rows * coils), rows * coils / 1000)] <- NA
r1 <- tgs_cor(m, pairwise.complete.obs = FALSE, spearman = TRUE)
r2 <- tgs_knn(r1, knn = 30, diag = FALSE)
r3 \leq - tgs_graph(r2, knn = 3, k_expand = 10)
r4 <- tgs_graph_cover(r3, 5)
```
<span id="page-8-0"></span>tgs\_graph\_cover\_resample

*Clusters directed graph multiple times with randomized sample subset*

# Description

Clusters directed graph multiple times with randomized sample subset.

### Usage

```
tgs_graph_cover_resample(
  graph,
 knn,
 min_cluster_size,
 cooling = 1.05,
 burn_in = 10,
 p_{resamp} = 0.75,
 n_{resamp} = 500,
 method = "hash")
```
# Arguments

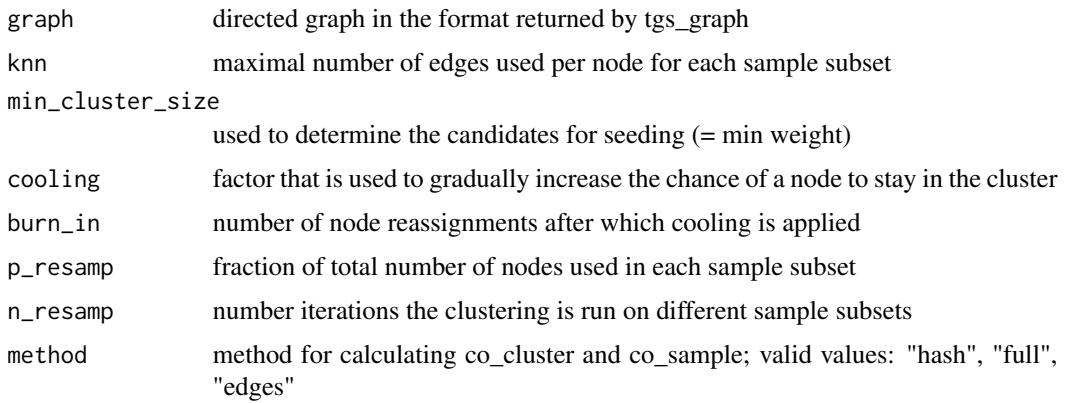

### Details

The algorithm is explained in a "MetaCell: analysis of single-cell RNA-seq data using K-nn graph partitions" paper, published in "Genome Biology" #20: https://genomebiology.biomedcentral.com/articles/10.1186/s13059- 019-1812-2

#### Value

If method  $==$  "hash", a list with two members. The first member is a data frame with 3 columns: "node1", "node2" and "cnt". "cnt" indicates the number of times "node1" and "node2" appeared in the same cluster. The second member of the list is a vector of number of nodes length reflecting how many times each node was used in the subset.

If method == "full", a list containing two matrices: co\_cluster and co\_sample.

If method == "edges", a list containing two data frames: co\_cluster and co\_sample.

# See Also

[tgs\\_graph\(\)](#page-5-1)

# Examples

# Note: all the available CPU cores might be used

```
set.seed(seed = 0)rows <-100cols <- 200
vals \leq sample(1:(rows \star cols / 2), rows \star cols, replace = TRUE)
m \le - matrix(vals, nrow = rows, ncol = cols)
r1 <- tgs_cor(m, pairwise.complete.obs = FALSE, spearman = TRUE)
r2 \leq - tgs_knn(r1, knn = 20, diag = FALSE)
r3 \leq tgs\_graph(r2, knn = 3, k\_expand = 10)r4 <- tgs_graph_cover_resample(r3, 10, 1)
```
### tgs\_knn *Returns k highest values of each column*

#### Description

Returns k highest values of each column.

#### Usage

```
tgs_knn(x, knn, diag = FALSE, threshold = 0)
```
# Arguments

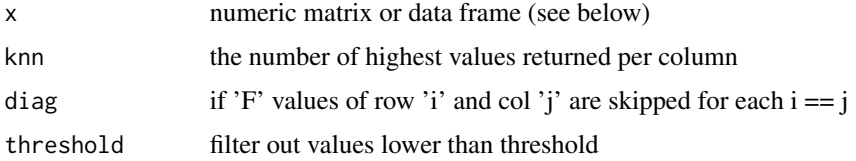

<span id="page-9-0"></span>

# <span id="page-10-0"></span>Details

'tgs\_knn' returns the highest 'knn' values of each column of 'x' (if 'x' is a matrix). 'x' can be also a sparse matrix given in a data frame of 'col', 'row', 'value' format.

'NA' and 'Inf' values are skipped as well as the values below 'threshold'. If 'diag' is 'F' values of the diagonal (row == col) are skipped too.

#### Value

A sparse matrix in a data frame format with 'col1', 'col2', 'val' and 'rank' columns. 'col1' and 'col2' represent the column and the row number of 'x'.

# Examples

# Note: all the available CPU cores might be used

```
set.seed(seed = 1)
rows <- 100
cols <- 1000
vals \leq sample(1:(rows \star cols / 2), rows \star cols, replace = TRUE)
m \leftarrow matrix(vals, nrow = rows, ncol = cols)m[sample(1:(rows * coils), rows * coils / 1000)] <- NA
r < - tgs_knn(m, 3)
```
tgs\_matrix\_tapply *For each matrix row apply a function over a ragged array*

#### Description

For each matrix row apply a function to each cell of a ragged array, that is to each (non-empty) group of values given by a unique combination of the levels of certain factors.

#### Usage

```
tgs_matrix_tapply(x, index, fun, ...)
```
#### Arguments

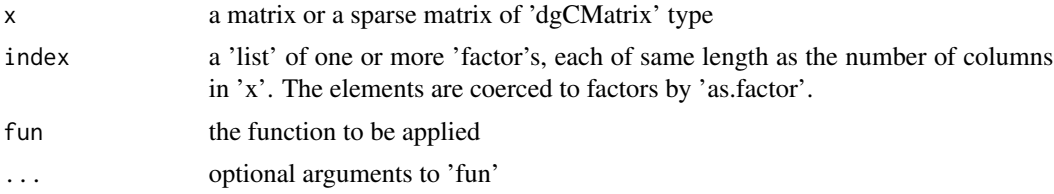

# Details

'tgs\_matrix\_tapply(x, index, fun)' is essentialy an efficient implementation of 'apply(mat, 1, func $tion(x)$  tapply $(x, index, fun)$ .

# Value

A matrix of length(index) X nrow(x) size. Each  $[i, j]$  element represents the result of applying 'fun' to x[i,which(index==levels(index)[j])].

# Examples

# Note: all the available CPU cores might be used

```
set.seed(seed = 1)
nr <- 6
nc <- 10
mat \le matrix(sample(c(rep(0, 6), 1:3), nr \star nc, replace = TRUE), nrow = nr, ncol = nc)
index \le factor(rep_len(1:3, ncol(mat)), levels = 0:5)
r1 <- apply(mat, 1, function(x) tapply(x, index, sum))
r2 <- tgs_matrix_tapply(mat, index, sum)
```
# <span id="page-12-0"></span>Index

```
∗ ~apply
    tgs_matrix_tapply, 11
∗ ~cluster
    tgs_graph_cover, 7
    tgs_graph_cover_resample, 9
∗ ~correlation
    tgs_cor, 2
∗ ~distance
    tgs_dist, 4
∗ ~finite
    tgs_finite, 5
∗ ~graph
    tgs_graph, 6
∗ ~knn
    tgs_knn, 10
∗ ~tapply
    tgs_matrix_tapply, 11
∗ package
    tgstat-package, 2
tgs_cor, 2
tgs_cor_knn (tgs_cor), 2
tgs_dist, 4
tgs_finite, 5
tgs_graph, 6
tgs_graph(), 8, 10
tgs_graph_cover, 7
tgs_graph_cover_resample, 9
tgs_knn, 10
tgs_matrix_tapply, 11
tgstat (tgstat-package), 2
tgstat-package, 2
```